## **Za korisnike internet explorer-a**

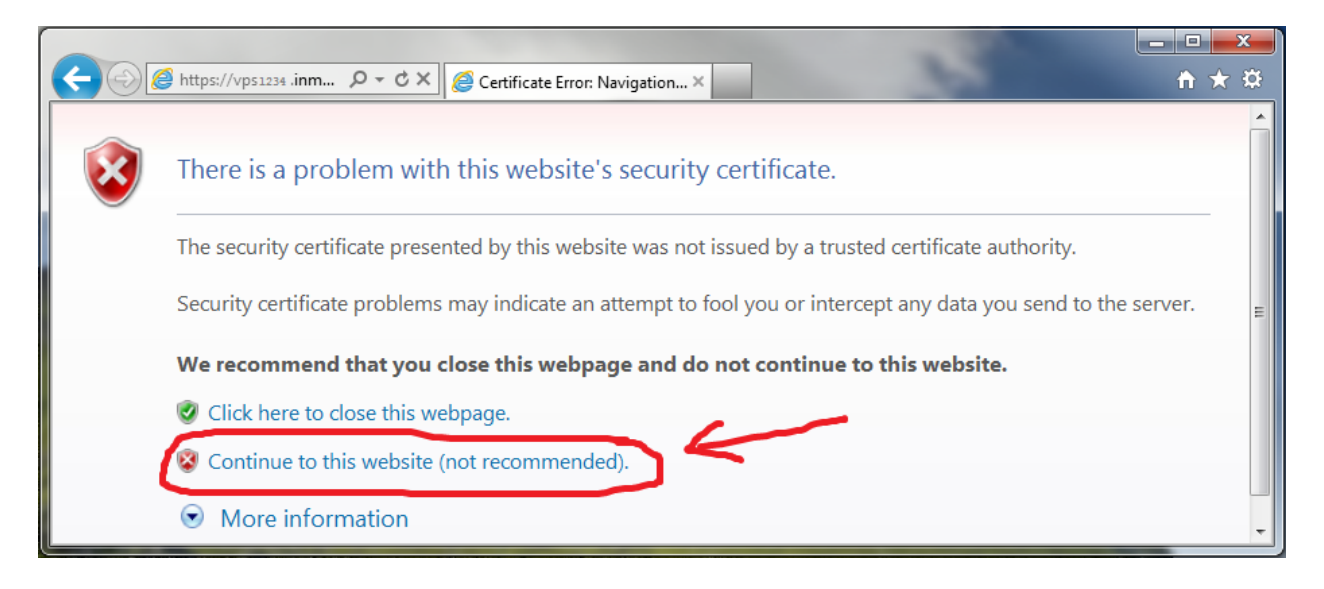